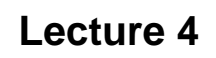

• **Diagnostics for residuals**

### **Diagnostics for residuals**

- **Model:**  $Y_i = \beta_0 + \beta_1 X_i + \xi_i$
- **Predicted values:**  $\hat{Y}_i = \mathbf{b}_0 + \mathbf{b}_1 \mathbf{X}_i$
- **Residuals:**  $e_i = Y_i \hat{Y}_i$
- So,  $Y_i = \hat{Y}_i + e_i$
- **The e<sup>i</sup> should be similar to the** ξ**<sup>i</sup>**
- **The model assumes** ξ**<sup>i</sup> iid N(0,** σ**<sup>2</sup> )**

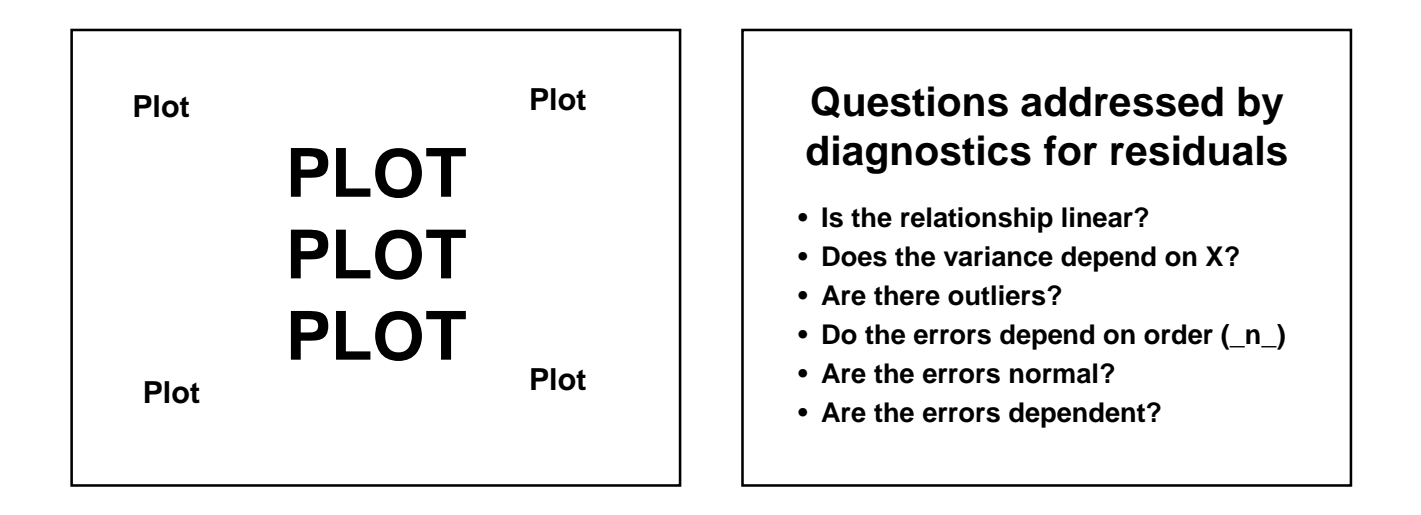

# **Is the Relationship Linear?**

- **Plot Y vs X**
- **Plot e vs X**
- **Plot of e vs X will emphasize deviations from linear pattern**

```
x<-seq(1:30);
e<-rnorm(30);
y<-x^2-10*x+30+25*e;
reg<-lm(y~x);
summary(reg);
```
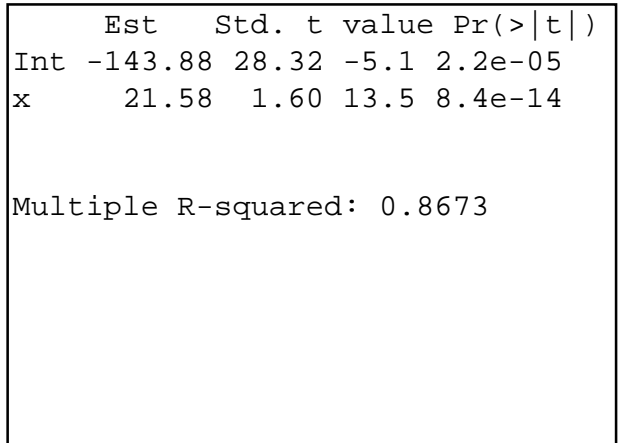

```
p<-predict(reg);
plot(y~x);
lines(p~x);
r<-residuals(reg);
plot(r~x);
z<-mat.or.vec(30,1);
lines(z~x);
s<-
smooth.spline(x,r,spar=0.7);
lines(s);
```
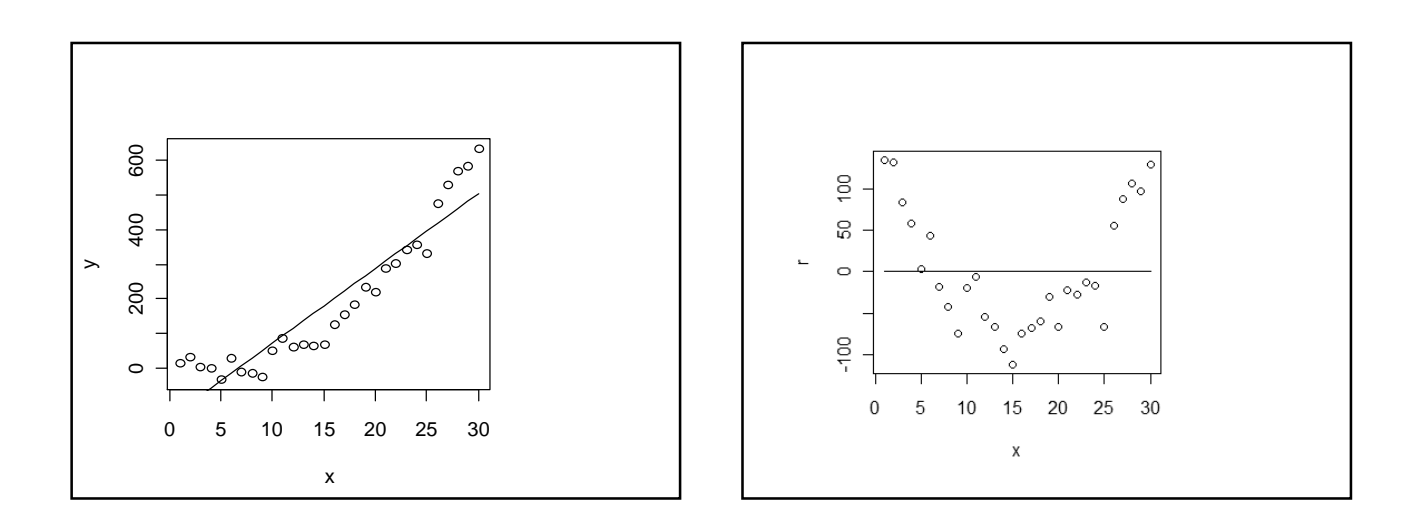

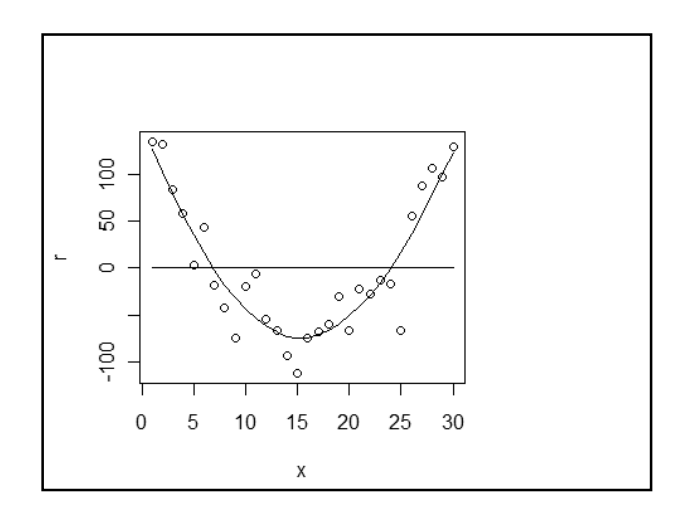

# **Does the variance depend on X?**

- **Plot Y vs X**
- **Plot e vs X**
- **Plot of e vs X will emphasize problems with the variance assumption**

```
x<-seq(1:100);
y<-100*x+30+10*x*rnorm(100);
reg<-lm(y~x);
r<-residuals(reg);
plot(y~x);
```

```
s<-smooth.spline(x,y, spar=0.7);
lines(s);
```

```
plot(y~x);
s<-smooth.spline(x,y, spar=0.7);
lines(s);
plot(r~x);
z<-mat.or.vec(100,1);
lines(z~x);
s<-smooth.spline(x,r, spar=0.7);
lines(s);
```
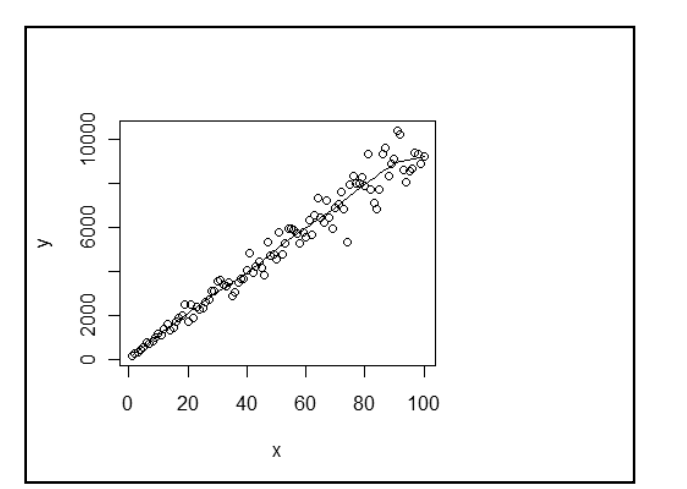

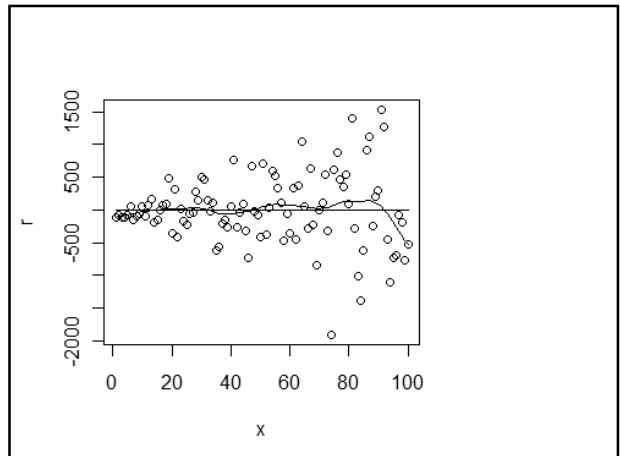

### **Are the errors normal?**

- **The real question is whether the distribution of the errors is far enough away from normal to invalidate our confidence intervals and significance tests**
- **Look at the distribution of the residuals**
- **Use a normal quantile plot**

```
time<-read.table('CH01TA01.txt', 
col.names=c("size", "hours"));
reg1<-lm(hours~size, time);
r<-residuals(reg1);
h<-hist(r);m<-mean(r);s<-sd(r);
xfit<-
seq(min(r),max(r),length=40);
d<-dnorm(xfit,m,s);
d <-
d*diff(h$mids[1:2])*length(r) 
lines(d~xfit, col='blue');
qqnorm(r)
```
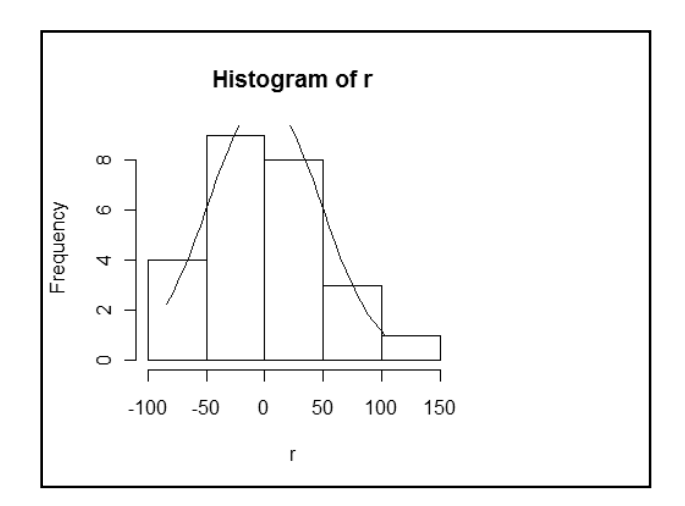

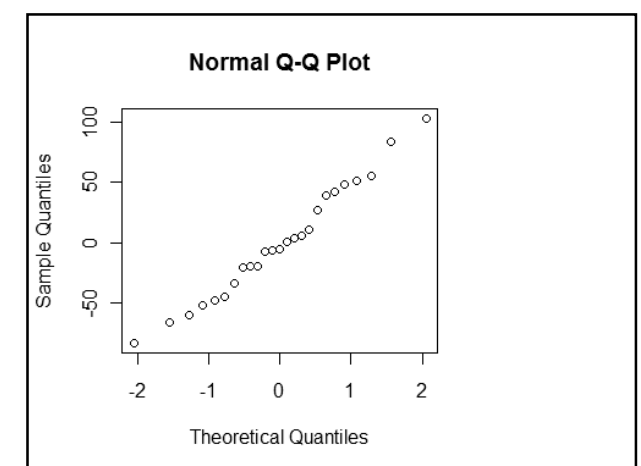

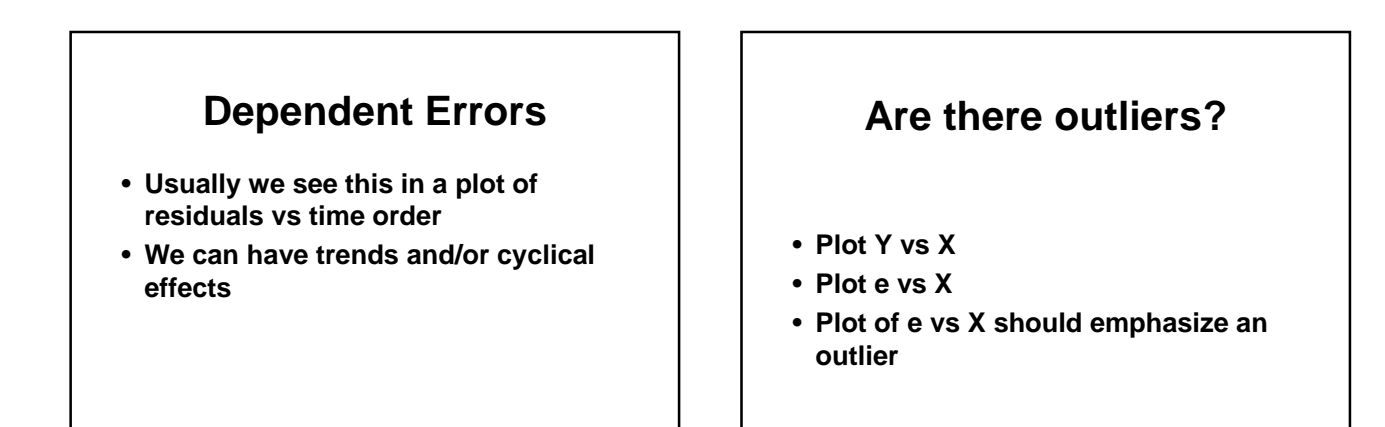

```
x<-seq(from=1, to=100, by=5);
y<-30+50*x+200*rnorm(20);
x1<-50;
y1<-30+50*50+10000;
x2<-c(x,x1);
y2<-c(y,y1);
reg1<-lm(y~x);
reg2<-lm(y2~x2);
summary(reg1);
summary(reg2);
```

```
Est Std. t Pr(>\vert t \vert)Int 44.92 88.71 0.51 0.619 
x 49.08 1.57 31.22 < 2e-16 **
Int 480.73 981.37 0.49 0.6298 
x2 49.94 17.48 2.86 0.0101 *
Residual standard error: 202.7
Residual standard error: 2254
```

```
p<-predict(reg2);
plot(y2~x2);
lines(p~x2);
r<-residuals(reg2);
plot(r~x2);
z<-mat.or.vec(21,1);
lines(z~x2);
```
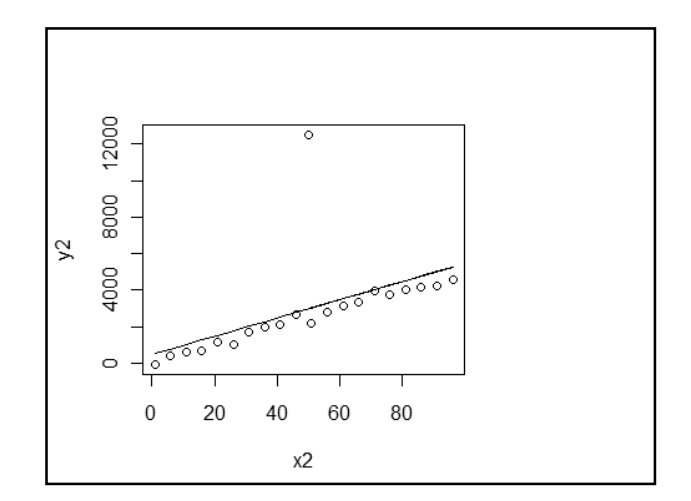

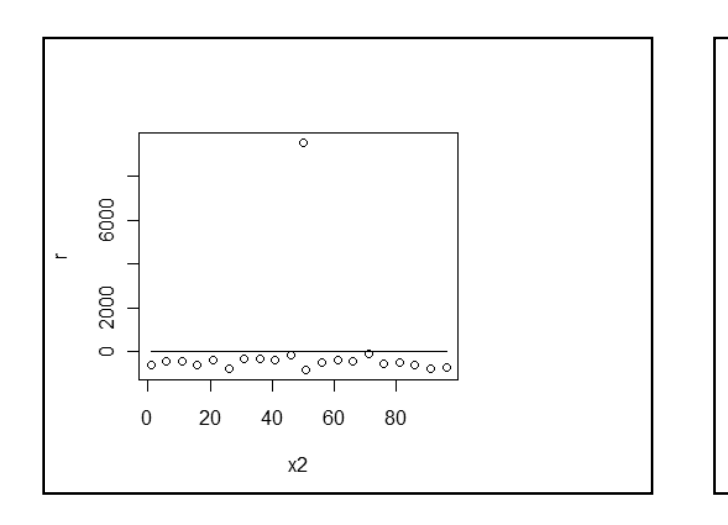

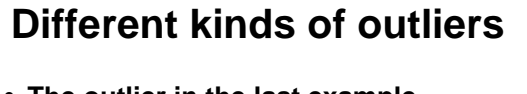

- **The outlier in the last example influenced the intercept**
- **but not the slope**
- **It inflated all of our standard errors**
- **Here is an example of an outlier that influences the slope**

**x3<-100; y3<-30+50\*50-10000; x4<-c(x,x3); y4<-c(y,y3); reg3<-lm(y4~x4); summary(reg3);**

Est Std. t  $Pr(>\vert t \vert)$ Int 44.92 88.71 0.51 0.619  $x$  49.08 1.57 31.22 <2e-16 \*\*\* Est Std. t  $Pr(>\vert t \vert)$ Int 1074.47 1112.32 0.966 0.346 x4 17.26 18.78 0.919 0.370

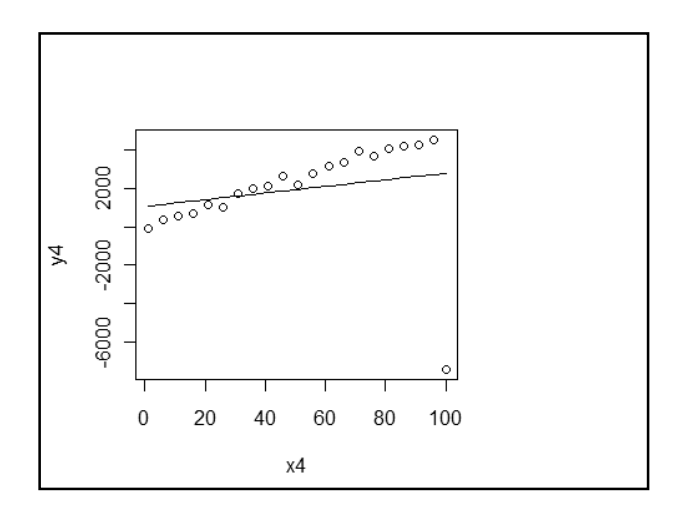

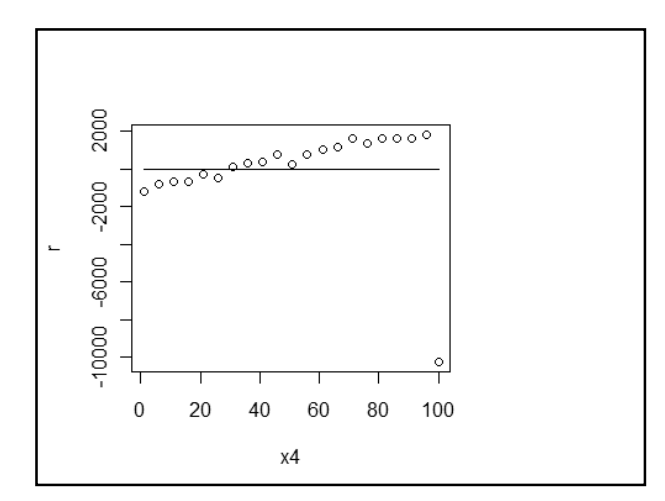

#### **Outliers**

- **An outlier can be influential for the estimation of some model parameters**
- **And not influential for others**
- **Outliers usually inflate the variance and decrease our chances of finding statistically significant results**

# **Other plots**

• **You can also look at**  –**the stem plot and** –**the boxplot**

#### **More plots**

- **Plot residuals vs**
	- –**Time (order)**
	- –**Other candidate explanatory variables**
- **Look for** 
	- –**Overall patterns**
	- –**outliers**

# **Significance tests for normality**

- **H<sup>0</sup> : data are an iid sample from a single normal population**
- **H<sup>1</sup> : data are not an iid sample from a single normal population**

# **Significance tests for normality? (2)**

**We have many choices for a significance testing procedure**

• **Shapiro-Francia is a good choice**

#### **library(nortest) sf.test**

```
Shapiro-Francia normality 
test
```

```
data: r 
W = 0.9831, p-value = 0.8807
```
# **Other significance tests for model assumptions**

- **Durbin-Watson test for serially correlated errors (dwtest {lmtest})**
- **Breusch-Pagan test for homogeneity of variance (bptest{lmtest})**

### **Comments on plots vs significance tests for model assumptions**

- **Plots are more likely to lead to a remedy**
- **Significance tests results are very dependent on the sample size; with sufficiently large samples we can reject most null hypotheses**

# **Lack of fit**

- **When we have repeated observations at different values of X, we can do a significance test for nonlinearity**
- **We will do details when we get to ANOVA**
- **Basic idea is to compare two models**
- **Plot with a smoothing function is usually a better approach**

# **Nonlinear relationships**

- **We can model many nonlinear relationships with linear models, some have several explanatory variables (multiple linear regression)**
	- $-$ Quadratic Y =  $\beta_0$  +  $\beta_1X$  +  $\beta_2X^2$  + ξ –**Y =** β**0 +** β**<sup>1</sup> log(X) +** ξ

# **Nonlinear (2)**

- **Sometimes we transform a nonlinear problem into a linear form**
- **eg if**  $Y = \beta_0 \exp(\beta_1 X) + \xi$
- **we could consider the linear model**
- **log(Y) = log(**β**<sup>0</sup> ) +** β**1X +** ξ
- **Note that we have changed our assumption about the error**

# **Nonlinear (3)**

- **We can perform a nonlinear regression analysis**
- **R PROC NLS**

# **Non constant error variance**

- **Sometimes we model the way in which the error variance changes (eg it may be linearly related to X)**
- **We can use a weighted analysis**
- **Use a weight option in PROC LM**

### **Non normal errors**

- **Transformations often help**
- **Use a procedure that allows different distributions for the error term**
- **SAS PROC GLM**

# **GLM (1)**

- **Possible distributions of Y:**
- **Binomial (binary data)**
- **Poisson**
- **Gamma (exponential)**
- **Inverse gaussian**

# **GLM (2)**

- **Allows you to specify the link function g(**µ**)=EY in the model**
- $\bullet$  **g**( $\mu$ )= $b_0 + b_1x_1 + ... + b_kx_k$

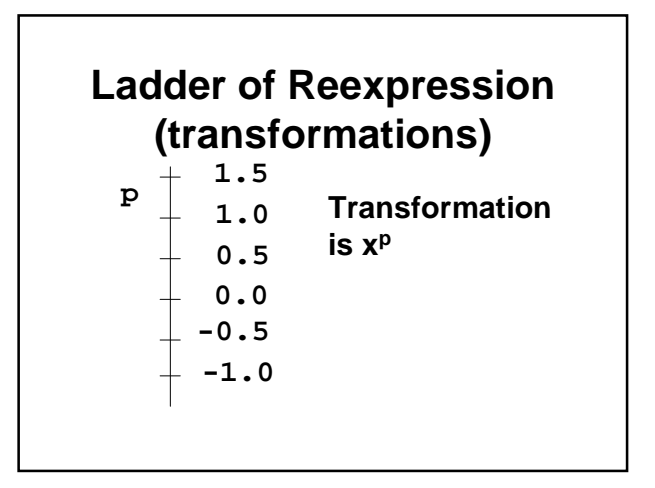

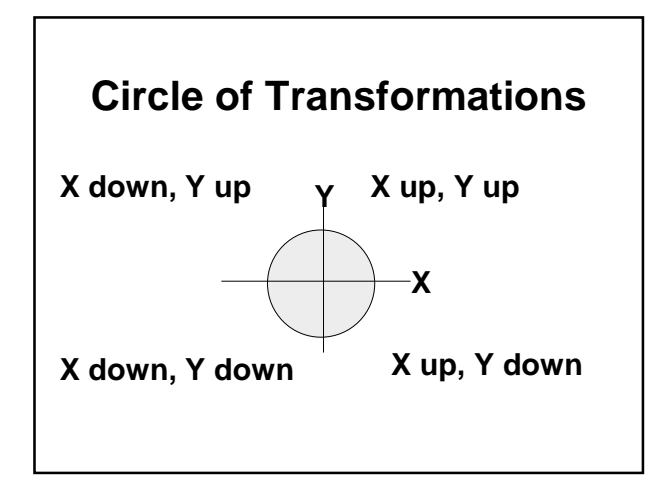

# **Box-Cox Transformations**

- **Also called power transformations**
- **Y' = Y**<sup>λ</sup>
- **or**  $Y' = (Y^{\lambda} 1)/\lambda$
- **In the second form, the limit as** λ **approaches zero is the (natural) log**

# **Important Special Cases**

- $\lambda = 1$ ,  $Y' = Y^1$ , no transformation
- $\lambda = .5$ ,  $Y' = Y^{1/2}$ , square root
- $\lambda = -0.5$ ,  $Y' = Y^{-1/2}$ , one over square root
- $\lambda = -1$ ,  $Y' = Y^{-1} = 1/Y$ , inverse
- $\lambda = 0$ ,  $(Y' = (Y^{\lambda} 1)/\lambda)$ , log is the limit

### **Box-Cox Details**

- **We can estimate** λ **by including it as a parameter in a non linear model**
- $Y^{\lambda} = \beta_0 + \beta_1 X + \xi$
- **and using the method of maximum likelihood**
- **Boxcox{MASS}**

**pl<-read.table('plasma.txt', col.names=c("age", "plasma")); boxcox(pl\$plasma~pl\$age)**

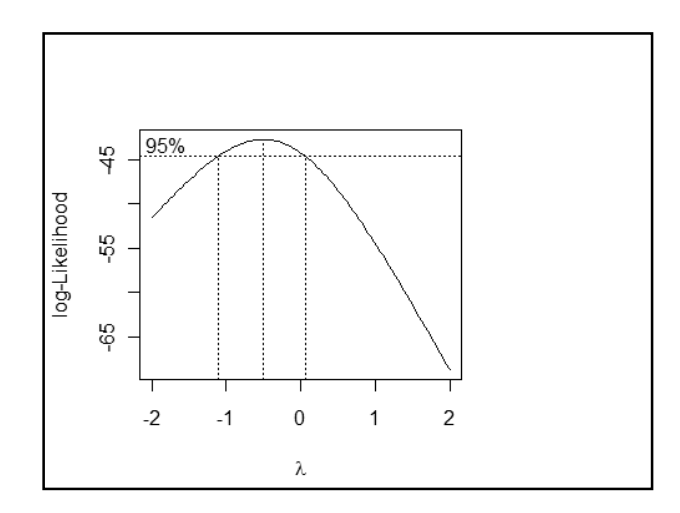

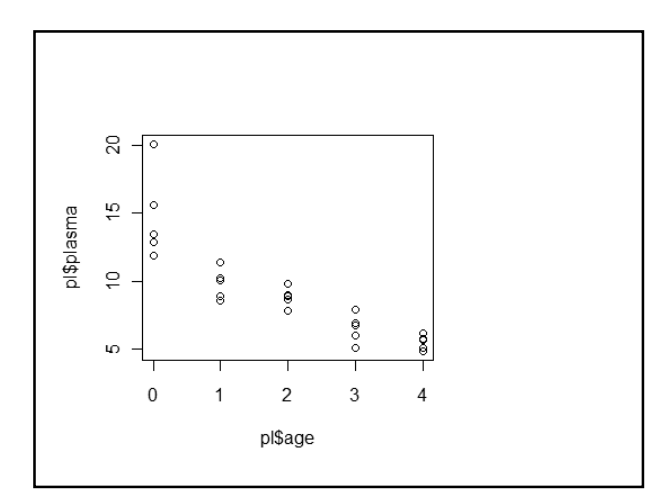

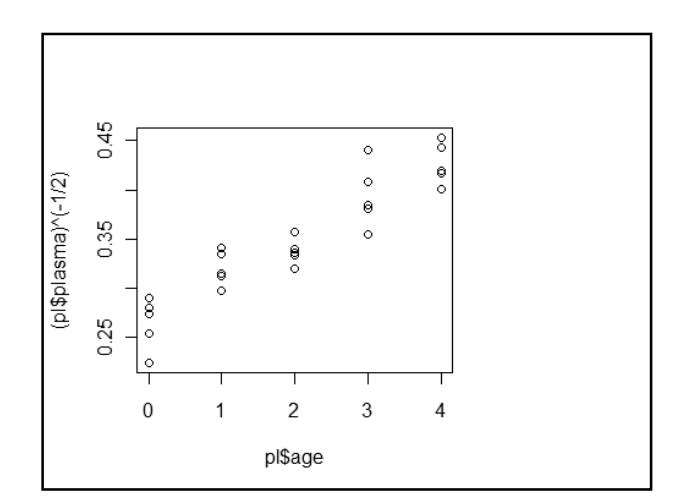